**D** modore 64 zeichnet sich ieses Spiel für den Comdurch seine Variationsvielfalt aus. Wie man aus dem<br>Bildschirmfoto erkennen Bildschirmfoto kann, befinden sich die Schätze auf mehreren Etagen verteilt, die wiederum untereinander mit Leitern verbunden sind. Die Verteilung der Schätze ist völligzufällig, es kann daher auch vorkommen, daß in einem Stockwerk kein Schatz plaziert ist. Vor Beginn des Spiels können Sie die Laufgeschwindigkeit des Männchens — und natürlich die damit korrelierte gungsvitalitätder Monster in Stufen von Eins bis Zehn einstellen. Je höher der Schwierigkeitsgrad, desto mehr Punkte können Sie erzielen. Aber Vorsicht, es ist noch kein Meister vom Himmel gefallen. Die Spielstärke 10 dürfte für so manchen zur Erkenntnis der Selbstüberschätzung führen.

Haben Sie die erste Spielrunde überstanden, was nicht allzu schwierig ist, da Sie nur von einem Monster belästigt werden, so wird das gesamte Spielfeld neu aufgebaut. Das heißtdie Leitern werden in einer völlig anderen Anordnung mit unterschiedlicher Länge positioniert. Auch das Monster hat sich vermehrt, nun wollen zwei Ungeheuer Ihren Erfolg verhindern. Bei jeder neuenSpielrundekommt ein weiteres Monster hinzu. Die Sache beginnt knifflig zu werden. Jetzt sind Fingerspitzengefühl und Übersicht gefragt. Insgesamt haben Sie vier Schatzsucher zur Verfügung, um bis ans »Ende« der Strapazen zu gelangen.

Sie können Ihren Schatzsucher entweder über die Tastatur oder mit einem Joystick steuern. Und nun viel Spaß bei der Jagd auf den High Score. (G. Klauser).

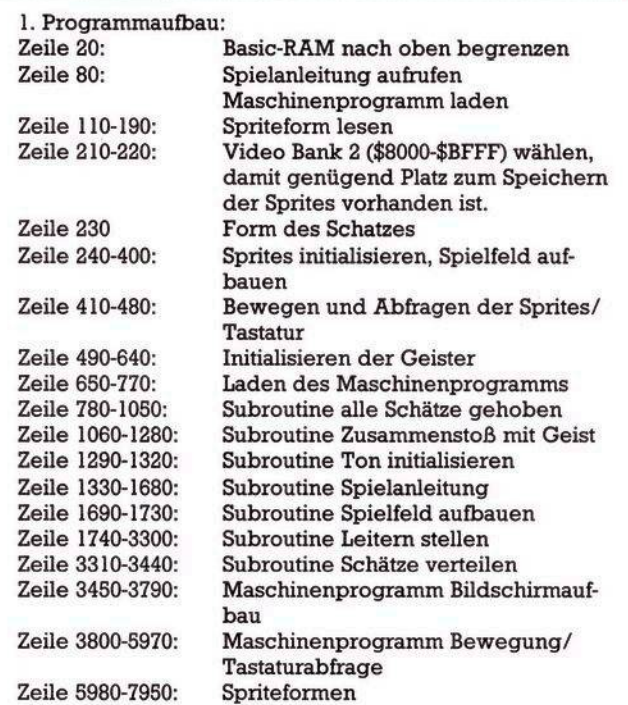

**Oas Programm »Schatzsucher« nach Zeilennummern aufgeschlüsselt**

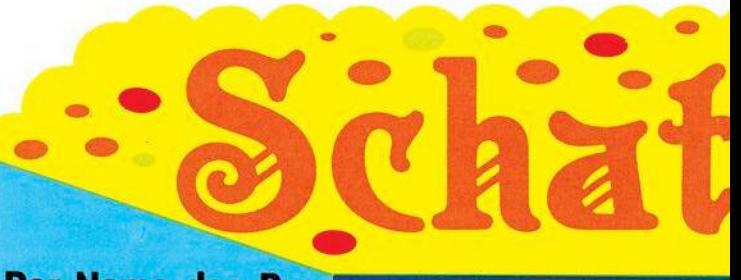

**Der Name des Pro- »™»™iü gramms scheint zu <sup>p</sup> täuschen. Denn die Schätze, die Sie suchen sollen, sind nicht irgendwo versteckt, im Gegenteil, sie liegen offen vor Ihnen. Nur beim Aufsammeln dieser wertvollen Gegen- # i ^ nicht unerheblicher Art und Weise behin-**

**referredentlike verden.**<br> **Stände werden Sie<br>
<b>Von Monstern in** 

**dert. Schlagen Sie den Monstern ein Schnip Sie Reaktionsvermögen und Übersicht, vor al**

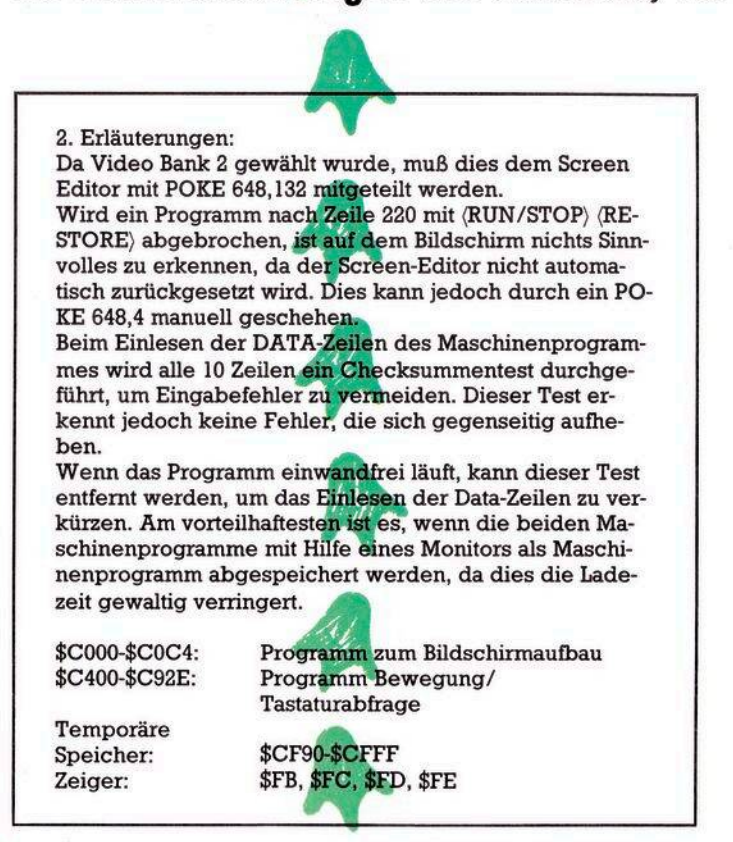

Einige Erläuterungen zum »Schatzsucher«

**zsacKer**

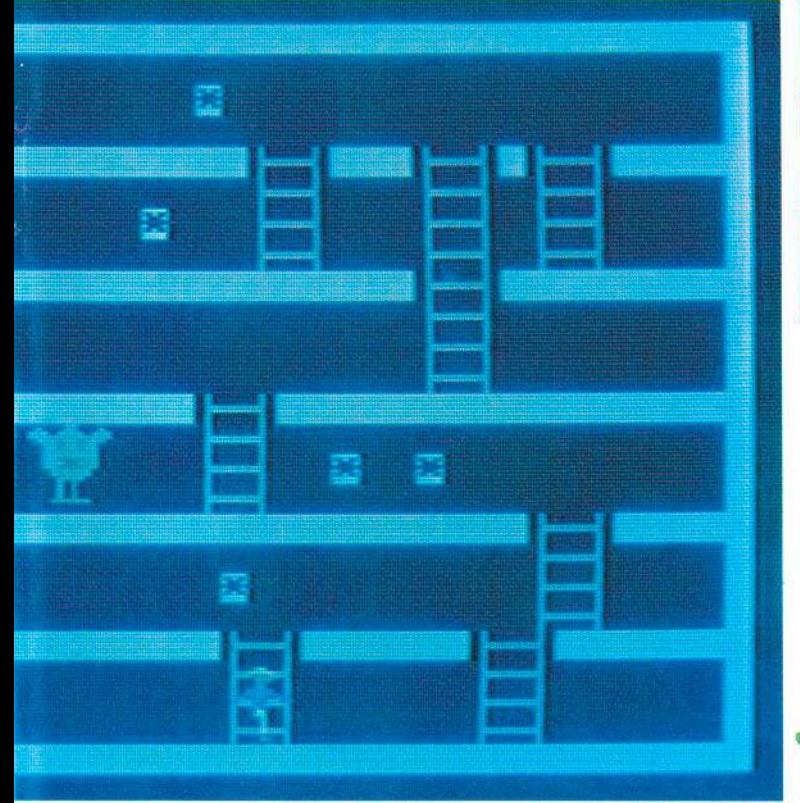

**pchen, zeigen Bine Spielszene vom** »Schatzsucher« **lem — bewahren Sie ruhig Blut. ^k «**

> **10 REM SCHATZSUCHER 20 P0KE56,127**

**25 DIM LH<B,2>:DIMLE<6,2>**

**Das Spiel Schatzsucher braucht sich nicht hinter professionellen Spielen zu verstecken. Wegen der grafisch ansprechenden Lösung und dem Spielwitz W wurde es zum Listing des Monats gewähK.**

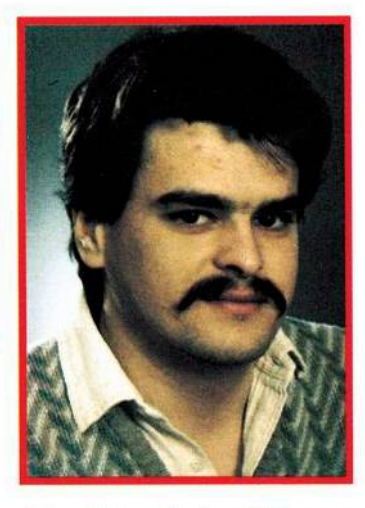

**D** er Autor Gerhard Klauser stellt sich im folgenden kurz selbst vor:

— Geboren am 8.12.1958 in Dornbirn/Österreich

— Ausbildung als Elektrotechniker

— Derzeitige Tätigkeit: Testprogrammerstellung für Leiterplatten und Prüfplanung

— Zur Spielidee: Als ich im Sommer 1983 den Commodore 64 erwarb, da waren nur wenige Spielprogramme erhältlich. Daher beschloß ich, ein Spiel, das ich auf einem Spielautomaten gesehen hatte, in verbesserter Form für den C 64 zu erstellen. DasErgebnis von zirka 60 Stunden Arbeit liegt Ihnen nun vor. Anmerkung: Das Spiel war ursprünglich vollkommen in Basic geschrieben, es war jedoch so langsam, so daß ich die Bewegungsabläufe in einem Maschinenprogramm zusammenfaßte.

(Ing. Gerhard Klauser)

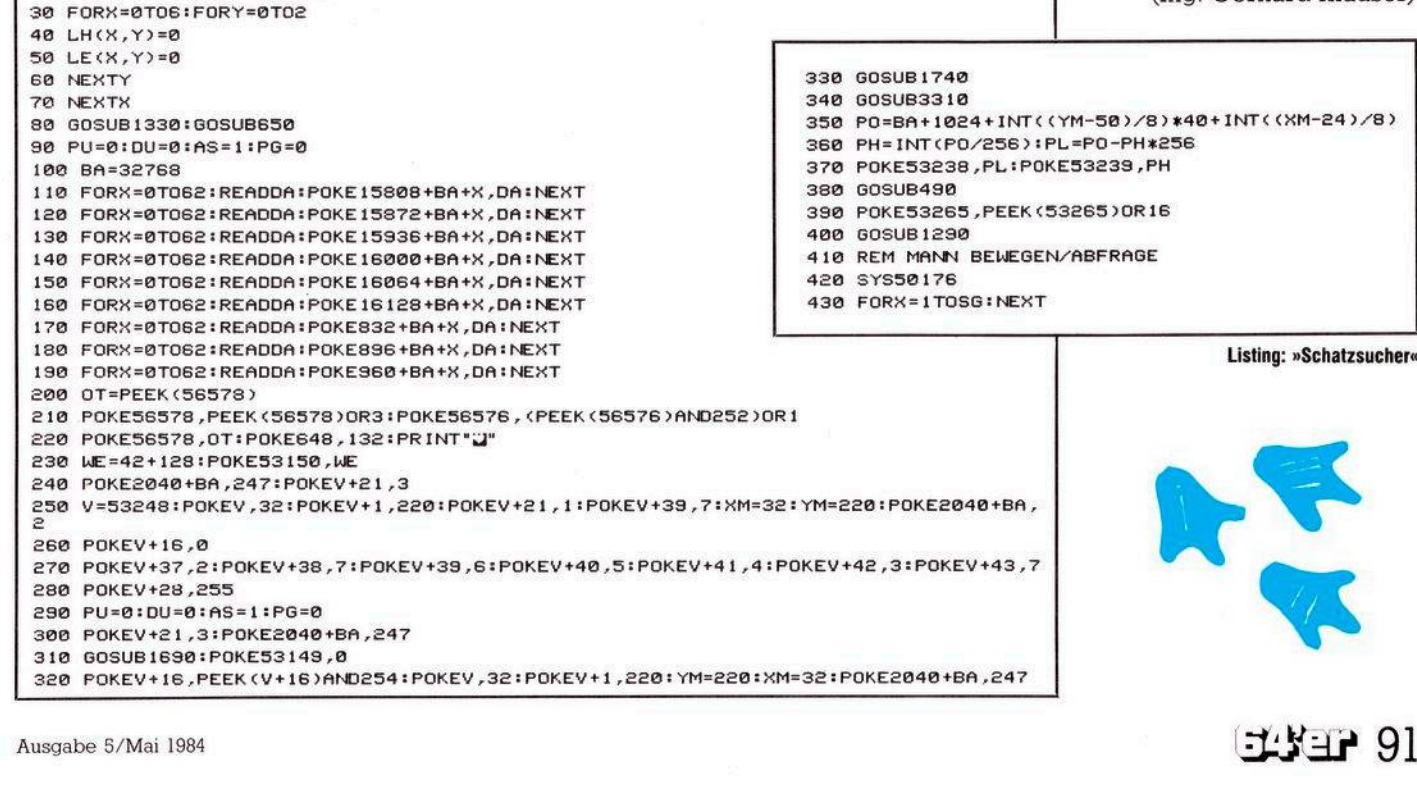

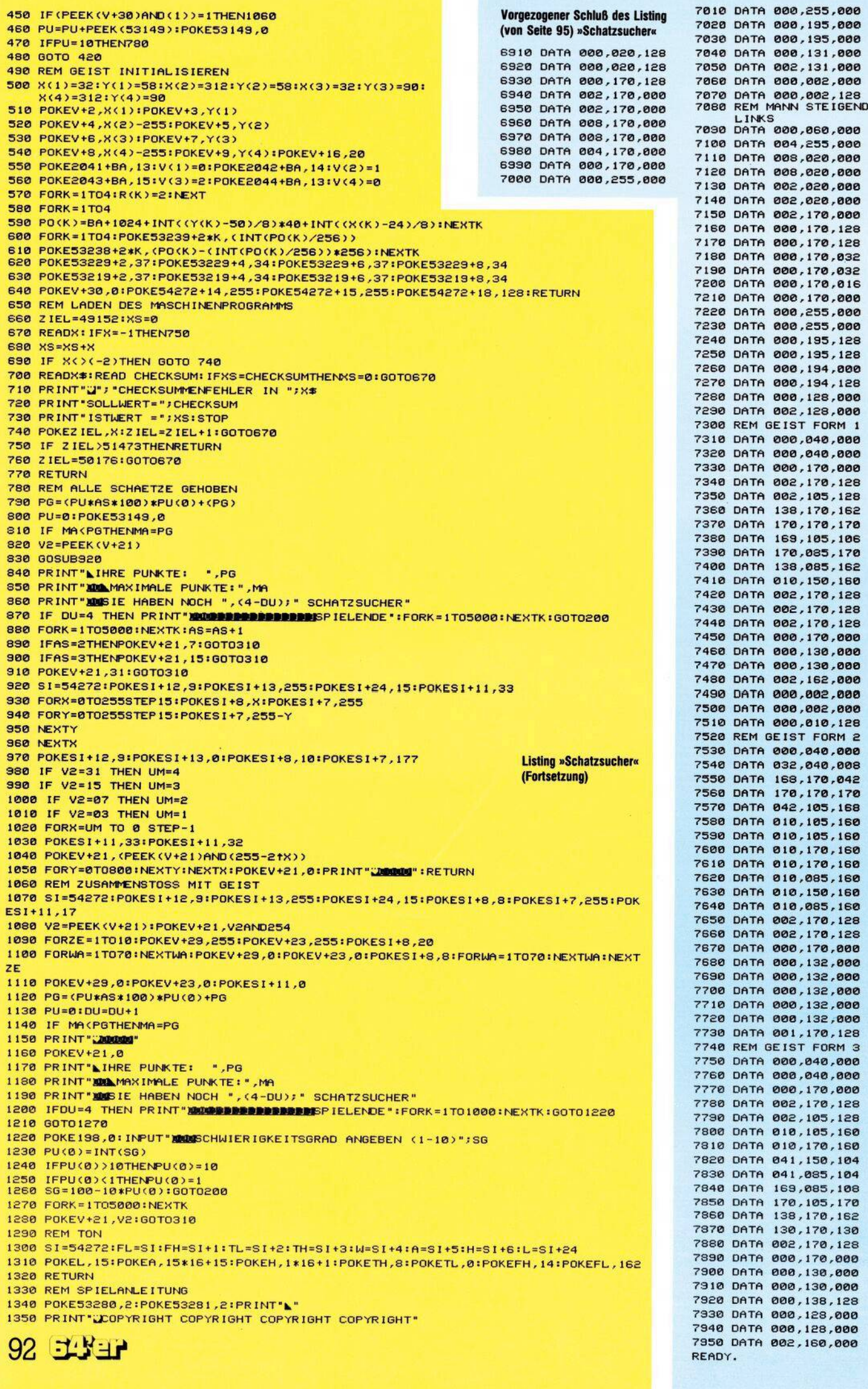

 $\ddotsc$ 

```
1360 PRINT "MANING"
1370 PRINT" INTERFERIES CHATZSUCHE"
1380 PRINT" MUSESSERBERING. KLAUSER G.
1390 PRINT"XIPPIPIPIPIPIES50 DORNBIRN
1400 PRINT" ELECTRICITIES HAEHLINGEN 8
1410 PRINT"SPERERERERERENUSTRIA"
1420 PRINT"MANACOPYRIGHT COPYRIGHT COPYRIGHT COPYRIGHT"
1430 FORK=1T03000:NEXTK
1440 PRINT"J"
1450 PRINT"ES GEHT DARUM, MOEGLICHST VIELE SCHAETZE";
1460 PRINT"ZU HEBEN, OHNE VON DEN GEISTERN GEFANGEN";
1470 PRINT"ZU WERDEN."
1480 PRINT"WENN ALLE SCHAETZE GEHOBEN SIND, DANN"
1490 PRINT"ERHALTEN SIE EIN FREISPIEL."
1500 PRINT"ZUSAETZLICH ERHOEHT SICH DER SCHWIERIG- KEITSGRAD."
IS10 PRINT"BEI KONTAKT MIT EINEM GEIST WIRD NEU"
1520 PRINT "GESTARTET, DIE ANZAHL DER SCHATZSUCHER"
1530 PRINT"WIRD UM EINS VERRINGERT"
1540 PRINT"BEIM START STEHEN 4 SCHATZSUCHER ZUR VERFUEGUNG."
1550 PRINT"N"
1560 PRINT"IBBBBBBBBB E W E G U N G :"
1570 PRINT"IBBBBBBBBB===================
I580 PRINT"MODODDDDDAKP> = AUFWAERTS"
1590 PRINT"IDDDDDDDDDK.) = ABWAERTS"<br>1600 PRINT"IDDDDDDDDDFKL> = LINKS"
IS10 PRINT"IREBERRERI(J) = RECHTS'
1620 PRINT"IBBBBBBBBBDDER
                              JOYSTICK 2"
1630 INPUT"MSCHWIERIGKEITSGRAD ANGEBEN (1-10)";SG
1640 PU(0)=INT(SG)
1650 IFPU(0)>10THENPU(0)=10
1660 IFPU(0)(ITHENPU(0)=1
1670 SG=100-10*PU(0)
1680 RETURN
1690 REM SPEILFELD AUFBAUEN
1700 PRINT"J"
1710 SYS49152
1720 POKE53280,0:POKE53281,0
1738 RETURN
1740 REM LEITERN AUFBAUEN
1750 LA(2)=INT(RND(4)*3)+1
                                       Listing »Schatzsucher«
1760 IFLA(2)=1THEN1860
                                       (Fortsetzung)
1770 LE(2,2)=INT(RND(5)*31)+1308+BA
1780 FORX=0T03
1790 POKELE(2,2)-X*40,115
1800 POKELE(2,2)-X*40+54272-BA,10
1810 POKELE(2,2)-1-X*40,64
1820 POKELE(2,2)-1-X*40+54272-BA, 10
1830 POKELE(2,2)-2-X*40,107
1840 POKELE(2,2)-2-X*40+54272-BA, 10
1850 NEXTX
1860 LE(2.1)=INT(RND(5)*31)+1308+BA
1870 IFLE(2,1))(LE(2,2)+8)THEN1900
1880 IFLE(2,1)((LE(2,2)-11)THEN1900
1890 GOTO1860
1900 FORX=0T03
1910 POKELE(2,1)-X*40,115<br>1920 POKELE(2,1)-X*40+54272-BA,10
1930 POKELE(2,1)-1-X*40,64
1940 POKELE(2,1)-1-X*40+54272-BA,10
1950 POKELE(2,1)-2-X*40,107
1960 POKELE(2,1)-2-X*40+54272-BA,10
1970 NEXT
1980 LA(3)=2
1990 IFLA(3)=1THEN2190
2000 LH(3,2)=INT(RND(6)*2)+1
2010 LE(3,2)=INT(RND(2)*31)+1468+BA
2020 IFLE(3,2)>LE(2,1)+5+160THEN2050
2030 IFLE(3,2)<LE(2,1)-7+160THEN2050
2040 60T02010
2050 IFLE(3,2)>LE(2,2)+5+160THEN2080
2060 IFLE(3,2)<LE(2,2)-7+160THEN2080
2070 GOTO2010
2080 FORX=1T04*LH(3,2)
2090 POKELE(3,2)-(X-1)*40,115
2100 POKELE(3,2)-(X-1)*40+54272-BA,10
2110 POKELE(3,2)-1-(X-1)*40,64
2120 POKELE(3,2)-1-(X-1)*40+54272-BA,10
2130 POKELE(3,2)-2-(X-1)*40,107
2140 POKELE(3,2)-2-(X-1)*40+54272-BA,10
2150 NEXT
2160 LH(3,1)=INT(RND(6)*2)+1
 2170 LE(3,1)=INT(RND(2)*31)+1468+BA
 2180 IFLE(3,1)>LE(2,1)+3+160THEN2210
 2190 IFLE(3,1)<LE(2,1)-3+160THEN2210
 2200 60T02170
 2210 IFLE(3,1)>LE(2,2)+5+160THEN2240
 2220 IFLE(3,1)<LE(2,2)-7+160THEN2240
 2230 60T02170
 2240 IFLE(3,1)>LE(3,2)+5THEN2270
 2250 IFLE(3,1)(LE(3,2)-7THEN2270
 2260 GOTO2170
 2270 FORX=1T04*LH(3,1)
 2280 POKELE(3,1)-(X-1)*40,115
 2290 POKELE(3,1)-(X-1)*40+54272-BA,10
```

```
2300 POKELE(3,1)-1-(X-1)*40,64
2310 POKELE(3,1)-1-(X-1)*40+54272-BA,10
2320 POKELE(3,1)-2-(X-1)*40,107
2330 POKELE(3,1)-2-(X-1)*40+54272-BA,10
2340 NEXT
2350 LA(4)=INT(RND(1)*2)+1
2360 IFLA(4)=1THEN2470
2370 LH(4,2)=1
2380 LE(4.2)=INT(RND(2)*31)+1628+BA
2390 FORX=1T04*LH(4,2)
2400 POKELE(4,2)-(X-1)*40,115
2410 POKELE(4,2)-(X-1)*40+54272-BA,10
2420 POKELE(4,2)-1-(X-1)*40,64
2430 POKELE(4,2)-1-(X-1)*40+54272-BA,10
2440 POKELE(4,2)-2-(X-1)*40,107
2450 POKELE(4,2)-2-(X-1)*40+54272-BA,10
2460 NEXT
2470 LE(4,1)=INT(RND(2)*31)+1628+BA
2480 LH(4,1)=1
2490 IFLE(4,1)>LE(4,2)+7THEN2520
2500 IFLE(4,1)(LE(4,2)-10THEN2520
2518 GOTO2470
2520 FORX=1T04*LH(4.1)
2530 POKELE(4,1)-(X-1)*40,115
2540 POKELE(4,1)-(X-1)*40+54272-BA,10
2550 POKELE(4,1)-1-(X-1)*40,64
2560 POKELE(4,1)-1-(X-1)*40+54272-BA,10
2570 POKELE(4,1)-2-(X-1)*40,107
2580 POKELE(4,1)-2-(X-1)*40+54272-BA,10
2598 NEXT
2600 LA(5)=INT(RND(7)*4)+1
2610 IFLA(5)=1THEN2790
2620 LH(5,2)=INT(RND(6)*4)+1
2630 IFLH(5,2)>2THENLH(5,2)=2
2640 LE(5,2)=INT(RND(2)*31)+1788+BA
2650 IFLE(5,2)>LE(4,1)+5+160THEN2680
2660 IFLE(5,2)(LE(4,1)-7+160THEN2680
2670 GOT02640
2680 IFLE(5,2)>LE(4,2)+5+160THEN2710
2690 IFLE(5.2)<LE(4.2)-7+160THEN2710
2700 60T02640
2710 FORX=1T04*LH(5,2)
2720 POKELE(5,2)-(X-1)*40,115<br>2730 POKELE(5,2)-(X-1)*40+54272-BA,10
2740 POKELE(5,2)-1-(X-1)*40,64
2750 POKELE(5,2)-1-(X-1)*40+54272-BA,10
2760 POKELE(5,2)-2-(X-1)*40,107
2770 POKELE(5,2)-2-(X-1)*40+54272-BA,10
2780 NEXT
2790 REM
2800 LH(5,1)=INT(RND(6)*2)+1
2810 LE(5,1)=INT(RND(2)*31)+1788+BA
 2820 IFLE(5,1)>LE(4,1)+3+160THEN2850
 2830 IFLE(5,1) << LE(4,1) -3+160THEN2850
 2840 GOTO2810
 2850 IFLE(5,1)>LE(4,2)+3+160THEN2880
 2860 IFLE(5,1)<LE(4,2)-3+160THEN2880
 2870 GOTO2810
 2880 IFLE(5,1)>LE(5,2)+8THEN2910
 2890 IFLE(5,1)(LE(5,2)-7THEN2910
 2900 60T02810
 2910 FORX=1T04*LH(5,1)
 2920 POKELE(5,1)-(X-1)*40,115
 2930 POKELE(5,1)-(X-1)*40+54272-BA,10
 2940 POKELE(5,1)-1-(X-1)*40,64
 2950 POKELE(5,1)-1-(X-1)*40+54272-BA,10
 2960 POKELE(5,1)-2-(X-1)*40,107
 2970 POKELE(5,1)-2-(X-1)*40+54272-BA,10
 2980 NEXT
 2990 LH(6,2)=1
 3000 LA(6)=2
 3010 IFLA(6)=1THEN3170
 3020 LE(6,2)=INT(RND(2)*31)+1948+BA
 3030 IFLE(6,2)>LE(5,1)+5+160THEN3060
 3040 IFLE(6,2)(LE(5,1)-7+160THEN3060
 3050 60T03020
 3060 IFLE(6,2)>LE(5,2)+5+160THEN3090
 3070 IFLE(6,2)(LE(5,2)-7+160THEN3090
 3080 60T03020
 3090 FORX=1T04*LH(6,2)
 3100 POKELE(6,2)-(X-1)*40,115
 3110 POKELE(6,2)-(X-1)*40+54272-BA,10
 3120 POKELE(6,2)-1-(X-1)*40,64
 3130 POKELE(6,2)-1-(X-1)*40+54272-BA,10
 3140 POKELE(6,2)-2-(X-1)*40,107
 3150 POKELE(6,2)-2-(X-1)*40+54272-BA,10
 3160 NEXT
 3170 LH(6,1)=1
 3180 LE(6,1)=INT(RND(2)*31)+1948+BA
 3190 IFLE(6,1)>LE(6,2)+8THEN3220
 3200 IFLE(6,1)(LE(6,2)-7THEN3220
 3210 60T03180
 3220 FORX=1T04*LH(6,1)
 3230 POKELE(6,1)-(X-1)*40,115
```
 **P0KELE(6,<sup>1</sup> >-<X-l >\*40+54272-BA, <sup>10</sup> POKELE<6,l>-l-<X-I)\*40,64 32S0 POKELE<6,1>-l-<X-l>\*40+54272-BA,<sup>10</sup> POKELE<6,l>-2-<X-l>\*40,107 P0KELE<6,1>-2-<X-l>\*40+54272-BA,<sup>10</sup> NEXT RETURN REM SCHAETZE VERTEILEN AZ=0 FORX=0TO9 PS=INT<RrC<8>\*37>+2 ZE=INT<RND<4>\*6>\*1 IFPEEK<1104+BA+PS<sup>+</sup> <ZE-1>\*160>=32THEN3380 GOTO3340 IFPEEK<1104+BA+PS-1+<ZE-1>\*160>=160THEN3340 IFPEEK <<sup>1</sup> 104 +BA+PS\*1+<ZE-1>\*160 <sup>&</sup>gt; <sup>=</sup> 160THEN3340 POKE<1104+BA\*PS\*<ZE-l>\*160>,WE POKE<1104\*PS\*<ZE-1>\*160+54272>,13 AZ=AZ + <sup>1</sup> NEXTX RETURN REM MP DATA ZEILEN DATA 160, 0, 162, 0, 173, <sup>134</sup> DATA 132, 133, 251, 173, 195, 192 DATA 133, 252, 169, 13, 145, 251 4330 DATA 197, 96, 185, 246, 207, 24 DATA 230, 251, 240, 3, 76, 27 DATA 132, 230, 252, 165, 252, 201 DATA 219, 240, 3, 76, 14, 192 DATA 165, 251, 201, 255, 240, 3 DATA 76, 14, 192, 234, 163, 0 DATA 133, 251, 163, 132, 133, 252 3550 DATA 160, 0, 32, 181, 192, 163, -2 , "3460 - 3550", 9253 DATA 160, 133, 251, 169, 132, 133 DATA 252, 160, 0, 32, 181, <sup>192</sup> DATA 169, 64, 133, 251, 169, 133 DATA 133, 252, 160, 0, 32, <sup>181</sup> DATA 132, 169, 224, 133, 251, 169 DATA 133, 133, 252, 160, 0, 32 DATA 181, 192, 169, 128, 133, 251 3630 DATA 169, 134, 133, 252, 160, 0 DATA 32, 181, 192, 169, 32, 133 DATA 251, 169, 135, 133, 252, 160, -2 , "3560 - 3650", 9059 DATA 0, 32, 181, 192, 169, 192 DATA 133, 251, 169, 135, 133, 252 DATA 160, 0, 32, 131, 192, <sup>162</sup> DATA 0, 169, 0, i33, £51, <sup>169</sup> DATA 132, 133, 252, 160, 39, 169 DATA 160, 145, 251, 200, 145, 251 DATA 232, 224, 24, 240, 19, 169 DATA 40, 24, 101, 251, 176, 5 DATA 133, 251, 76, 147, 132, 133 DATA 251, 230, 252, 76, 147, 192 DATA 96, 169, 160, 145, 251, 200 DATA 192, 40, 240, 3, 76, <sup>181</sup> DATA 192, 93, 00, 216 DATA -2, "3660 - 3790", 11165, -1 DATA 173, 159, 207, 201, 170, 240 DATA 3, 32, 19, 200, 133, 355 DATA 141, 2, 220, lS5, 203, £01 DATA 41, 208, 5, 139, 33, 73 3840 DATA 56, 196, 201, 44, 208, 5 DATA 139, 36, 76, 56, 196, 201 DATA 42, 208, 5, 169, 34, 76 DATA 56, 196, 201, 50, 208, 5 DATA 139, 37, 76, 56, 196, 32 DATA 158, 200, 162, 254, 142, 192, -2 , "3800 - 3890" , 7658 DATA 207, 162, 1, 180, 0, <sup>140</sup> DATA 160, 207, 142, 176, 207, 153 DATA 208, 207. 32, 1, 199, 144 DATA 52, 32, 236, 196, 169, <sup>17</sup> DATA 141, 4, 212, 169, 16, <sup>141</sup> DATA 4, 212, 32, 88, 200, 130 DATA 41, 173, 246, 207, 133, 253 DATA 173, 247, 207, 133, 254, 177 DATA 253, 205, 158, 207, 240. 8 DATA 169. 0, 141, 157, 207, 76, -2 , "3900 - 3930-, <sup>8350</sup> DATA 131, 196, 169, 32, 145, 253 DATA 169, 1, 141, 157, 207, 160 4020 DATA 2, 140, 160, 207, 162, 253 DATA 142, 192, 207, 162, 2, <sup>142</sup> DATA 176, 207, 32, 22, 198, 32 DATA 236, 196, 160, 1, 32, 72 DATA 200. 160, 4, 140, 160, 207 DATA 162, 251, 142, 192, 207, 162 4080 DATA 4, 142, 176, 207, 32, 22 DATA 198, 32, 236, 196, 160, 2, -2 , "4000 - 4090", 8288 DATA 32, 72, 200, 180, 6, <sup>140</sup>**

 **DATA 160, 207, 182, 247, 142, 192 DATA 207, 182, 8, 142, 176, 207 DATA 32, 22, 198, 32, 236, 196 DATA 160, 3, 32, 72, 200, 160 DATA 8, 140, 160, 207, 162, 239 DATA 142, 192, 207, 162, 16, 142 DATA 176, 207, 32, 22, 198, 32 DATA 236, 196, 160, 4, 32, 72 DATA 200, 96, 185, 208, 207, 153, -2 , "4100 - 4190", 8156 DATA 224, 207, 201, 33, 240, <sup>14</sup> DATA 201, 36, 240, 13, 201, 37 DATA 240, 12, 201, 34, 240, <sup>11</sup> DATA 24, 96, 76, 16, 197, 76 DATA 64, 197, 76, 112, 197, 76 DATA 160, 197, 185, 246, 207, 56 DATA 233, 40, 144, 10, 133, 253 DATA 185, 247, 207, 133, 254, 76 DATA 44, 187, 133, 253, 185, 247 DATA 207, 56, 233, 1, 133, 254, -2, "4200 - 4290", 8499 DATA 165, 253, 153, 246, 207, 165 DATA 254, 153, 247, 207, 135, 208 DATA 207, 153, 224, 207, 32, 208 DATA 105, 40, 176, 10, 133, 253 DATA 185, 247, 207, 133, 254, 76 4360 DATA 92, 197, 133, 253, 185, 247 DATA 207, 24, 105, 1, 133, 254 DATA 165, 253, 153, 246, 207, 165** 4390 DATA 254, 153, 247, 207, 185, 208, -2<br>, "4300 - 4390", 10520<br>4400 DATA 207, 153, 224, 207, 32, 218 **DATA 197, 96, 185, 246, 207, 24 Listing>>Schatzsucher\* DATA 105, 1, 176, 10, 133, 253 (FortSetZUng) DATA 185, 247, 207, 133, 254, 76 DATA 140, 197, 133, 253, 185, 247 4450 DATA 207, 24, 105, 1, 133, 254 DATA 165, 253, 153, 246, 207, 165 DATA 254, 153, 247, 207, 185, 208** 4480 DATA 207, 153, 224, 207, 32, 228<br>4490 DATA 197, 96, 185, 246, 207, 56,-2, "4400-4490", 10134 **DATA 233, 1, 144, 10, 133, 253 DATA 185, 247, 207,133, 254, 76 DATA 188, 197, 133,253, 185, 247 DATA 207, 56, 233, 1, 133, 254 DATA 165, 253, 153,246, 207, 165 DATA 254, 153, 247, 207, 185, 208 DATA 207, 153, 224, 207, 32, £53** 4570 DATA 197, 96, 185, 1, 208, 56<br>4580 DATA 233, 8, 153, 1, 208, 96<br>4590 DATA 185, 1, 208, 24, 105, 8, -2, "4500 - 4590", 9453<br>4600 DATA 153, 1, 208, 96, 185, 0 **DATA 208, 24, 105, 8, 176, <sup>4</sup> DATA 153, 0, 208, 96, 153, <sup>0</sup> DATA 208, 173, 16, 208, 13, 176 DATA 207, 141, 16, 208, 96, 185 DATA 0, 208, 56, 233, 8, <sup>144</sup> DATA 4, 153, 0, 208, 96, 153 DATA 0, 208, 173, 16, 208, 45** 4680 DATA 192, 207, 141, 16, 208, 96<br>4690 DATA 185, 224, 207, 201, 33, 208,-2, "4600-4690", 7254 **DATA 3, 76, 189, 198, 201, 36 DATA 203, 3, 76, 189, 198, <sup>192</sup> DATA 2, 208, 3, 76, 149, 198 DATA 192, 6, 208, 3, 76, 149 DATA 198, 173, 27, 212, 56, 233 4750 DATA 128, 144, 5, 169, 33, 76 DATA 68, 198, 169, 36, 153, 208 DATA 207, 32, 1, 199, 144, <sup>3</sup> DATA 76, 255, 198, 185, 224, 207 DATA 153, 208, 207, 32, 1, 198, -2, "4700 - 4790", <sup>7654</sup> DATA 144, 3, 76, 255, 198, 201 DATA 37, 203, 11, 169, 34, 153 DATA 208, 207, 32, 1, 199, 76 DATA 255, 198, 201, 34, 208, <sup>11</sup> DATA 169, 37, 153, 208, 207, 32 DATA 1, 199, 76, 255, 198, 201 DATA 33, 208, 11, 169, 36, 153 DATA 208, 207, 32, 1, 199, 76 DATA 255, 198, 169, 33, 153, 208 DATA 207, 32, 1, 199, 76, 255, -2, "4800 - 4390", 7972 DATA 198, 173, 247, 207, 56, 249 DATA 247, 207, 144, 17, 240, 3 DATA 76, 182, 198, 173, 246, 207 DATA 56, 249, 246, 207, 144, 3 DATA 76, 182, 198, 234, 234, 169 DATA 33, 76, 63, 193, 234, 234 DATA 169, 36, 76, 68, 198, 185 DATA 224, 207, 153, 208, 207, 32 DATA 1, 199, 144, 3, 76, 255 DATA 198, 173, 27, 212, 56, 233, -2, "4900-4990", 9249 DATA 128, 144, 8, 169, 37, 153 DATA 208, 207, 76, 224, 198, 169 DATA 34, 153, 208, 207, 32, <sup>1</sup>**

 **DATA 199, 144, 3, 76, 255, 193 DATA 201, 37, 208, 11, 169, 34 DATA 153, 203, 207, 32, 1, 199 DATA 76, 255, 198, 169, 37, 153 DATA 208, 207, 32, 1, 199, 56 DATA 96, 185, 208, 207, 201, 33 DATA 240, 14, 201, 36, 240, 13, -2, '5000 - 5090", 7954 DATA 201, 37, 240, 12, 201, 34 DATA 240, 11, 24, 96, 76, 153 DATA 199, 76, 206, 199, 76, 92 DATA 199, 185, 246, 207, 56, 233 DATA 1, 144, 10, 133, 251, 185 DATA 247, 207, 133, 252, 76, 53 DATA 199, 133, 251, 185, 247, 207 DATA 56, 233, 1, 133, 252, 140 DATA 18, 201, 160, 0, 177, 251 DATA 201, 160, 240, 19, 160, 40, -2, "5100 - 5190", 8659 DATA 177, 251, 201, 160, 240, <sup>11</sup> DATA 160, 80, 177, 251, 201, 160 5220 DATA 240, 3, 76, 3, 200, 76 DATA 11, 200, 185, 246, 207, 24 DATA 105, 1, 176, 10, 133, 251 DATA 135, 247, 207, 133, 252, 76 DATA 120, 199, 133, 251, 185, 247 DATA 207, 24, 105, 1, 133, 252 DATA 140, 18, 201, 160, 2, 177 DATA 251, 201, 160, 240, 19, 160, -2, "5200 - 5290", 8900 DATA 42, 177, 251, 201, 160, 240 DATA 11, 160, 82, 177, 251, 201 DATA 160, 240, 3, 76, 3, 200 DATA 76, 11, 200, 185, 246, 207 DATA 56, 233, 40, 144, 10, 133 DATA 251, 185, 247, 207, 133, 252 DATA 76, 181, 199, 133, 251, 185 DATA 247, 207, 56, 233, 1, 133 DATA 252, 140, 18, 201, 160, 0 DATA 177, 251, 201, 160, 240, 11, -2, "5300 - 5390", 9162 DATA 200, 182, 3, 240, 3, 76 DATA 186, 199, 76, 3, 200, 76 DATA 11, 200, 185, 246, 207, 24 DATA 105, 40, 176, 10, 133, 251 DATA 185, 247, 207, 133, 252, 76 DATA 234, 199, 133, 251, 185, 247 DATA 207, 24, 105, 1, 133, 252 DATA 140, 18, 201, 160, 80, 177 DATA 251, 201, 160, 240, 11, 200 DATA 192, 83, 240, 3, 76, 239, -2, "5400 - 5490", 8783 DATA 199, 76, 3, 200, 76, <sup>11</sup> DATA 200, 172, 18, 201, 185, 208 DATA 207, 56, 96, 172, 18, 201 DATA 185, 208, 207, 24, 96, 169 DATA 170, 141, 159, 207, 160, 2 DATA 169, 37, 153, 224, 207, 160 DATA 6, 153, 224, 207, 169, 34 DATA 160, 4, 153, 224, 207, <sup>160</sup> DATA 8, 153, 224, 207, 169, 255 DATA 141, 14, 212, 141, 15, 212, -2, "5500 - 5590", 8427 DATA 169, 128, 141, 18, 212, 169 DATA 15, 141, 24, 212, 169, 0 DATA 141, 157, 207, 96, 185, 248 DATA 135, 201, 15, 208, 2, <sup>169</sup> DATA 12, 24, 105, 1, 153, 248 DATA 135, 96, 185, 224, 207, 133 DATA 253, 201, 34, 240, 42, 201 DATA 37, 240, 19, 173, 248, 135 DATA 201, 251, 240, 6, 163, 251 DATA 141, 248, 135, 96, 169, 252, -2, "5600 - 5690", 8665 DATA 141, 248, 135, 96, 173, 248 DATA 135, 201, 247, 240, 6, <sup>169</sup> DATA 247,141, 248, 135, 96, 169 DATA 248,141, 248, 135, 96, 173 DATA 248, 135,201, 249, 240, 6 DATA 169, 249, 141, 248, 135, 96 DATA 169, 250, 141, 248, 135, 96 DATA 169, 224, 141, 2, 220, <sup>173</sup> DATA 0, 220, 41, 1, 208, <sup>5</sup> DATA 169, 33, 76, 0, 201, 173, -2, "5700 - 5790", 9326 DATA 0, 220, 41, 2, 208, <sup>5</sup> DATA 169, 36, 76, 0, 201, 173 DATA 0, 220, 41, 4, 208, <sup>5</sup> DATA 169, 34, 76, 0, 201, <sup>173</sup> DATA 0, 220, 41, 8, 208, <sup>5</sup> DATA 169, 37, 76, 0, 201, 173 DATA 1, 220, 41, 1, 208, 5 DATA 169, 33, 76, 0, 201, <sup>173</sup> DATA 1, 220, 41, 2, 208, <sup>5</sup> DATA 169, 36, 76, 0, 201, 173, -2, "5800 - 5890", 5658 DATA 1, 220, 41, 4, 208, 5 DATA 169, 34, 76, 0, 201, 173 DATA 1, 220, 41, 8, 208, <sup>14</sup> DATA 169, 37, 141, 18, 201, 169 DATA 255, 141, 2, 220, 173, <sup>18</sup> DATA 201, 96, 169, 255, 141, 2 DATA 220, 96, Listing »Schatzsucher« (Fortsetzung)**

 **DATA -2, "5900 - 5970", 4346 , -1 REM MANN STEHEND RECHTS DATA 000,060,000 DATA 000,255,000 DATA 000,020,000 DATA 000,021,000 DATA 000,020,000 DATA 000,020,000 DATA 000,170,000 DATA 002,170,128 DATA 010,040,160 DATA 008,040,036 DATA 004,040,000 DATA 000,040,000 DATA 000,060,000 DATA 000,060,000 DATA 000,012,000 DATA 000,012,000 DATA 000,012,000 DATA 000,012,000 DATA 000,012,000 DATA 000,008,000 DATA 000,010,000 REM MANN 6EHEND RECHTS DATA 000,060,000 DATA 000,255,000 DATA 000,020,000 DATA 000,021,000 DATA 000,020,000 DATA 000,020,000 DATA 000,042,000 DATA 000,042,160 DATA 000,040,164 DATA 000,040,000 DATA 000,040,000 DATA 000,040,000 DATA 000,040,000 DATA 000,060,000 DATA 000,063,000 DATA 000,051,192 DATA 000,048,192 DATA 000,048,192 DATA 000,048,128 DATA 000,032,160 DATA 000,040,000 REM MANN STEHEND LINKS DATA 000,060,000 DATA 000,255,000 DATA 000,020,000 DATA 000,084,000 DATA 000,020,000 DATA 000,020,000 DATA 000,170,000 DATA 002,170,128 DATA 010,040,160 DATA 024,040,032 DATA 000,040,016 DATA 000,040,000 DATA 000,040,000 DATA 000,060,000 DATA 000,060,000 DATA 000,048,000 DATA 000,048,000 DATA 000,048,000 DATA 000,048,000 DATA 000,032,000 DATA 000,160,000 REM MANN 6EHEND LINKS DATA 000,060,000 DATA 000,255,000 DATA 000,020,000 DATA 000,084,000 DATA 000,020,000 DATA 000,020,000 DATA 000,168,000 DATA 010,168,000 DATA 026,040,000 DATA 000,040,000 DATA 000,040,000 DATA 000,040,000 DATA 000,040,000 DATA 000,060,000 DATA 000,252,000 DATA 003,216,000 DATA 003,012,000 DATA 003,012,000 DATA 002,012,000 DATA 010,008,000 DATA 000,040,000 REM MANN STEIGENO RECHTS Das Listing DATA 000,060,000 wird auf DATA 000,255,0<sup>16</sup> <sup>4</sup> Seite <sup>92</sup> DATA 000,020,032 vorgesetzt DATA 000,020,032**